# **SIMATIC ET 200SP 6ES7193-6AS00-0AA0**

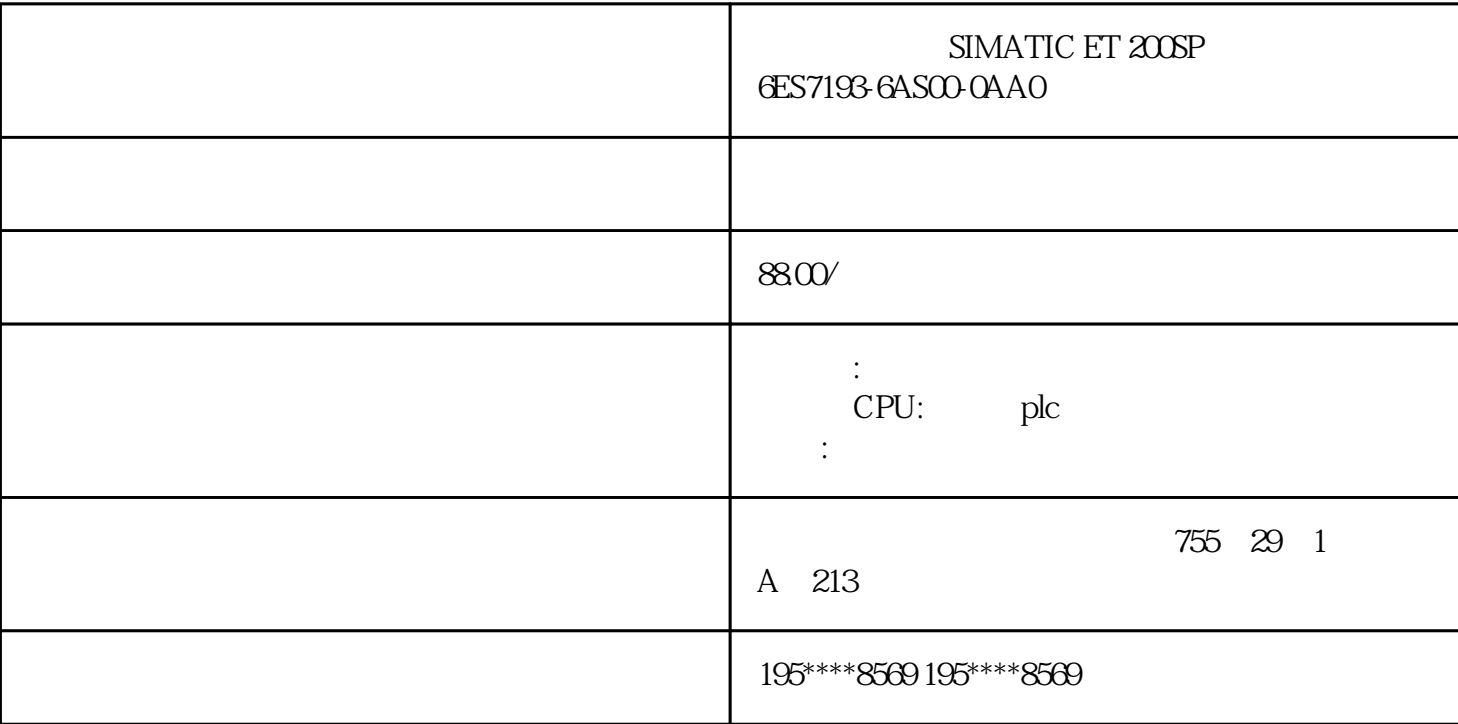

#### 6ES7193-6AS00-0AA0

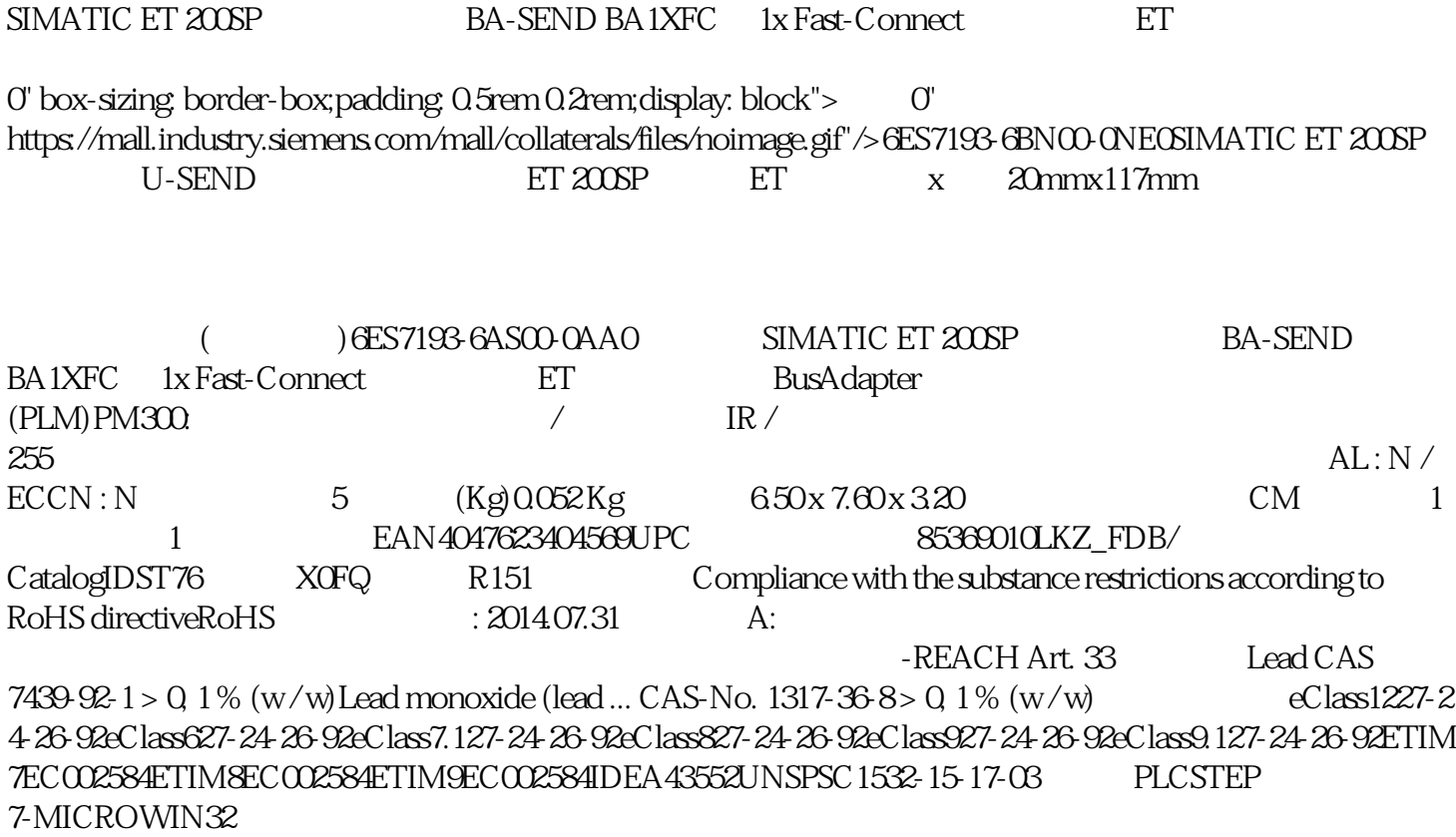

## $1.$  STEP7-Micro/WIN32  $\,$

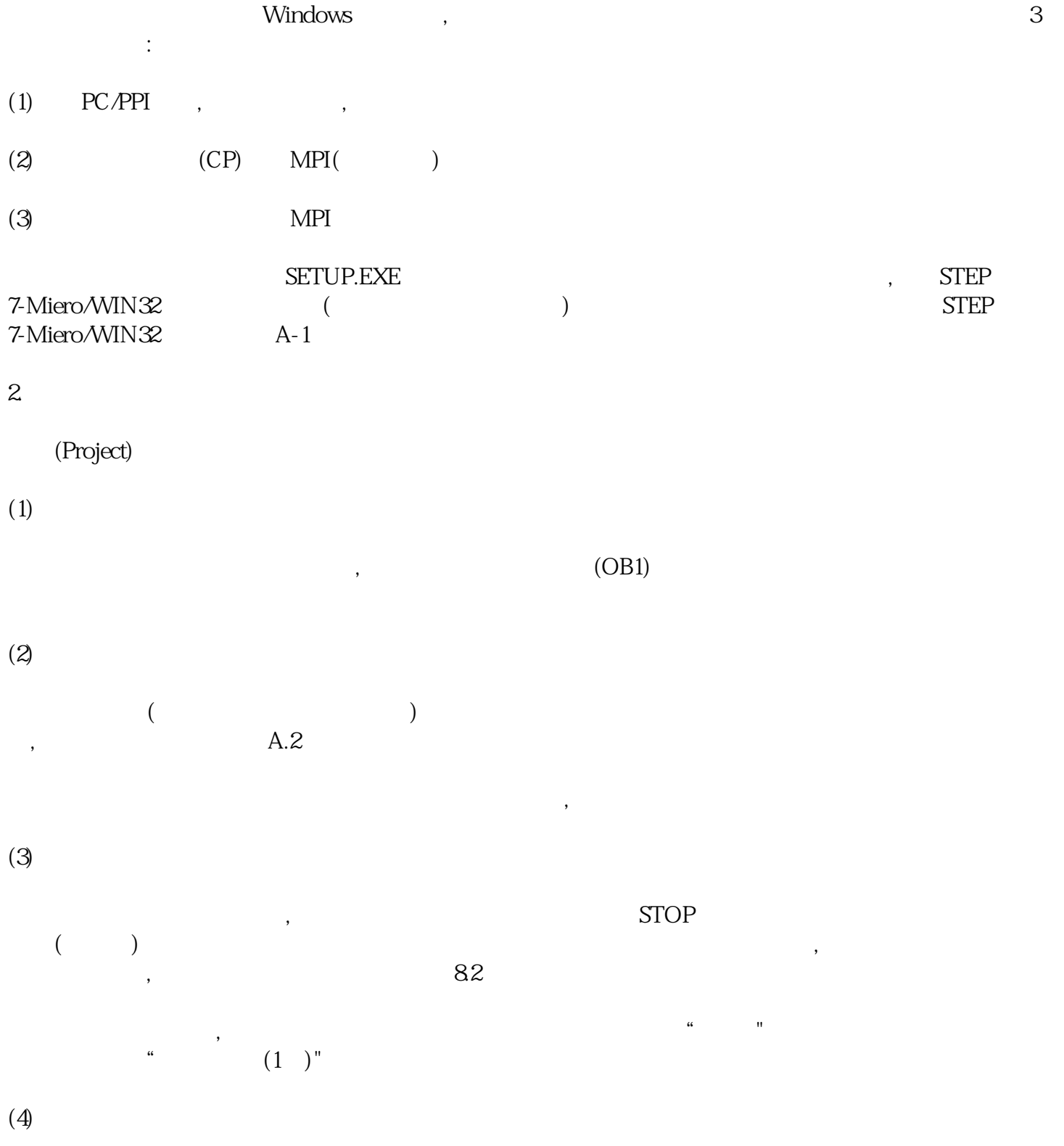

 $\qquad \qquad \text{juedui} \qquad \text{,}$ 

 $\blacksquare$ ,

 $(6)$ 

#### 3. PC/PPI

 $(1)$  PC/PPI

 $PC/PPI($  / )

将PC/PPI电缆标有"PC"的RS-232端连接到计算机的RS-232通信接口,标有"PPI"的RS-485端连接到CPU模  $\mathcal{L}_{\mathcal{A}}$ 

 $\kappa$ 

 $\zeta$ , which is a contract of the contract of the contract of the contract of the contract of the contract of the contract of the contract of the contract of the contract of the contract of the contract of the contract of the  $\epsilon$ 

 $PC/PPI$  DIP  $(AA-2)$  $9600 \text{ps}$  4 10 11  $,5$  5-232  $(DCE)$  (DTE) 4 5 0

 $\lambda$ 

A-2 PC/PPI

在STEP 7-Micro/WIN 32的指令树中单击"通信"图标,或从莱单中选择"检视一通信"选项,将出现通信  $\degree$  +  $\degree$  +  $\degree$ the component of the properties)" and  $PC/PPI$ 数,在PC/PPI性能设置窗口中按"Default(默认)"按钮可获得默认的参数。通信参数的设置方法详见7.3节。

 $(2)$ 

在STEP7-Miero/WIN 32的浏览条中单击"通信"图标,或从菜单中选挥"检视一通信"选项,将出现通信连 , which is the state of  $\mathbb{S}7$ -2  $\overline{O}$  OCPU  $\overline{O}$  (),  $\overline{C}$  CPU  $\overline{C}$  CPU

 $(3)$ 

STEP 7-Micn/WIN 32 对话框。单击对话框中的"通信口"标签,可设置可编程序控制器通信接口的参数,默认的站地址为2,波特  $9600$ pester , " "

 $\mathcal{N}_{\mathcal{N}}$ 

 $(4)$ 

 $LO$  CPU I/O

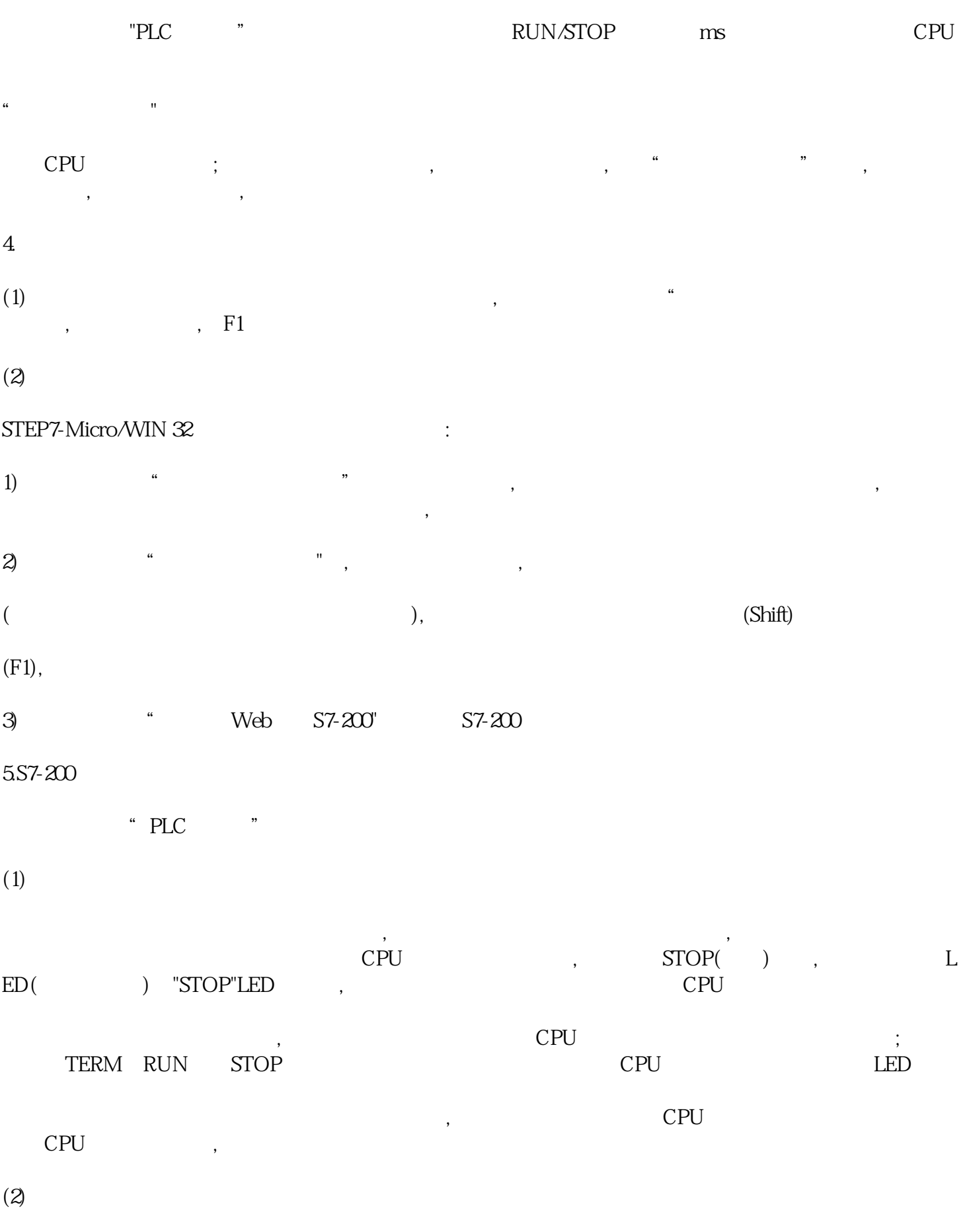

非致命错误会影响CPU的某些性能,但不会使它无法执行用户程序和更新I/O,有以下几类非致命错误: 1)  $\qquad \qquad \text{RUN}$  (SM), CPU I/O , SM CPU I/O  $I/O$   $I/O$   $CPU$ ,

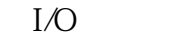

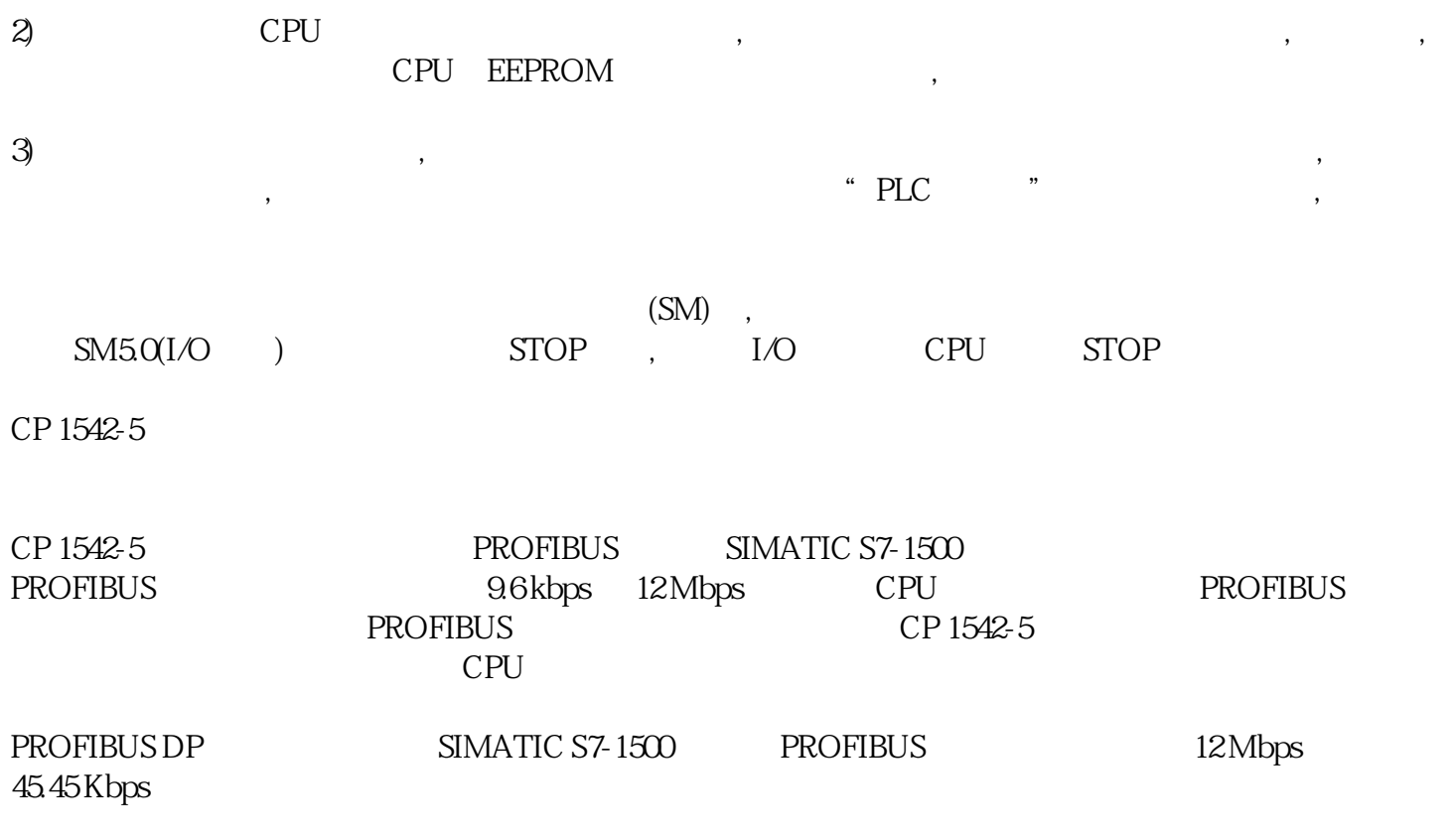

PROFIBUS DP

编程器/OP 通信

PROFIBUS

 $S7$ 

SYNC/FREEZE

SIMATIC S5/S7 和编程器/PC 的 PROFIBUS DP 组态

CP 1542-5 SIMATIC S7-1500 PROFIBUS CPU

### $S7-1500$

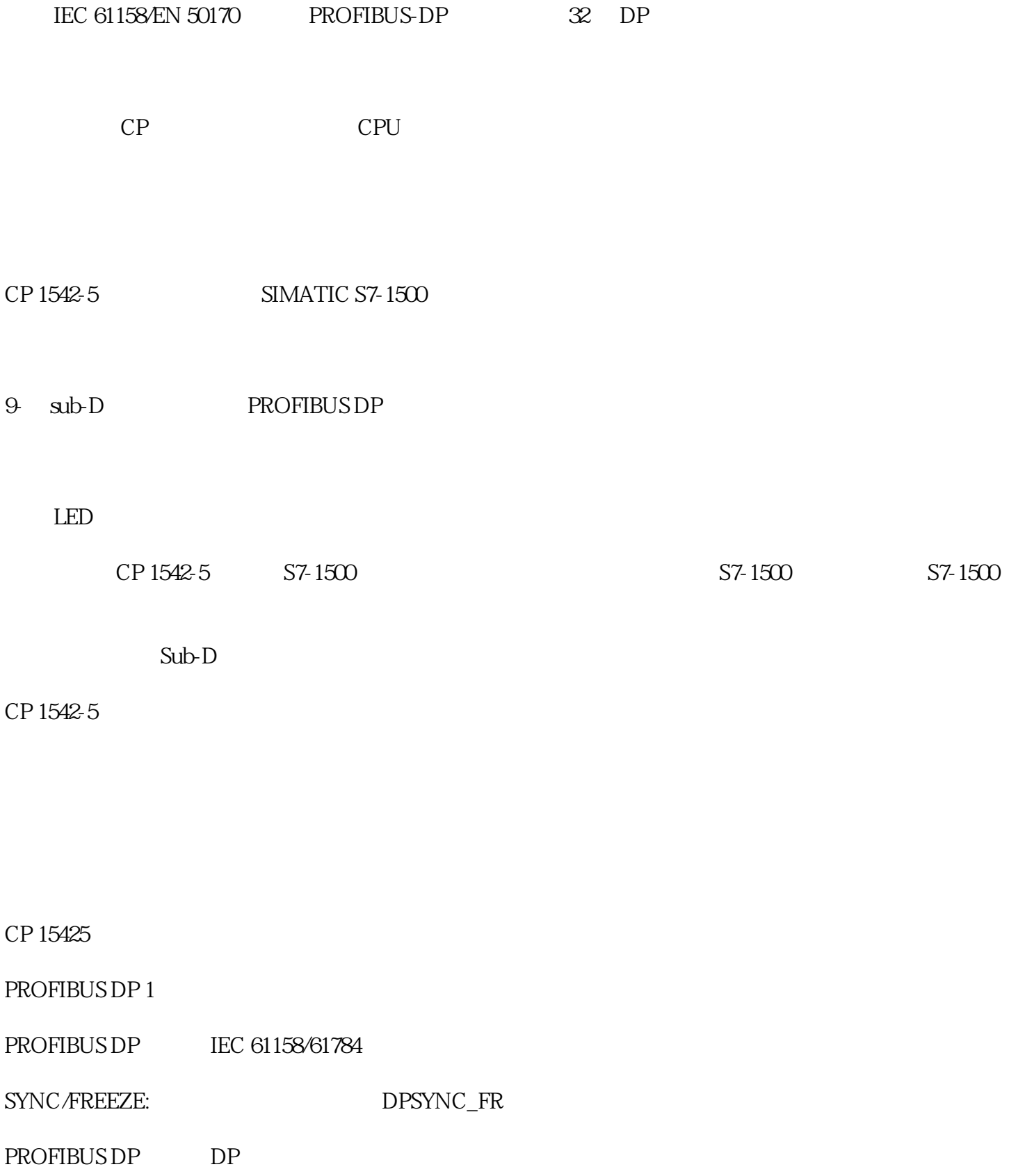

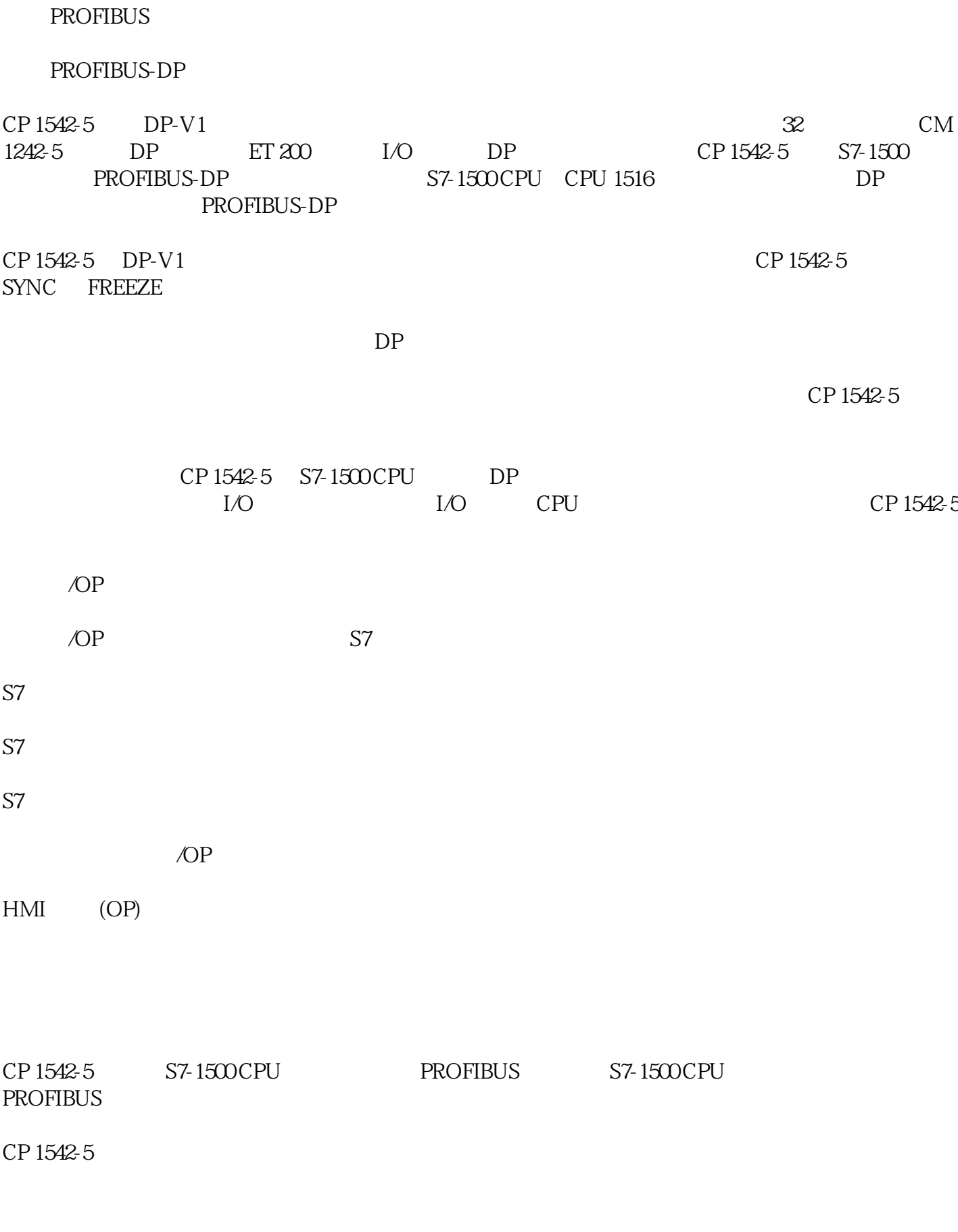

TIA Portal V12 SP1 STEP 7 Professional

编程器/OP 通信

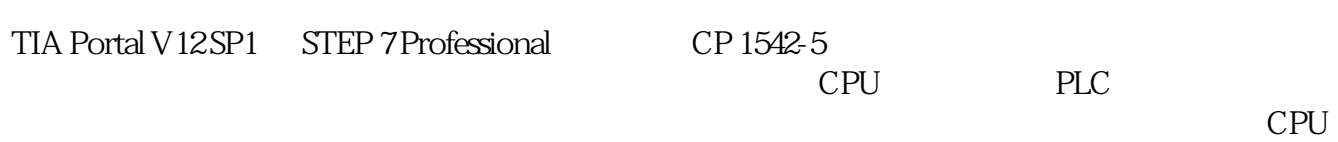

SIMATIC S7